# **Map RNA-Seq Reads with TopHat Element**

TopHat is a program for mapping RNA-Seq reads to a long reference sequence. It uses Bowtie or Bowtie2 to map the reads and then analyzes the mapping results to identify splice junctions between exons.

Provide URL(s) to FASTA or FASTQ file(s) with NGS RNA-Seq reads to the input port of the element, set up the reference sequence in the parameters. The result is saved to the specified BAM file, URL to the file is passed to the output port. Several UCSC BED tracks are also produced: junctions, insertions, and deletions.

### Parameters in GUI

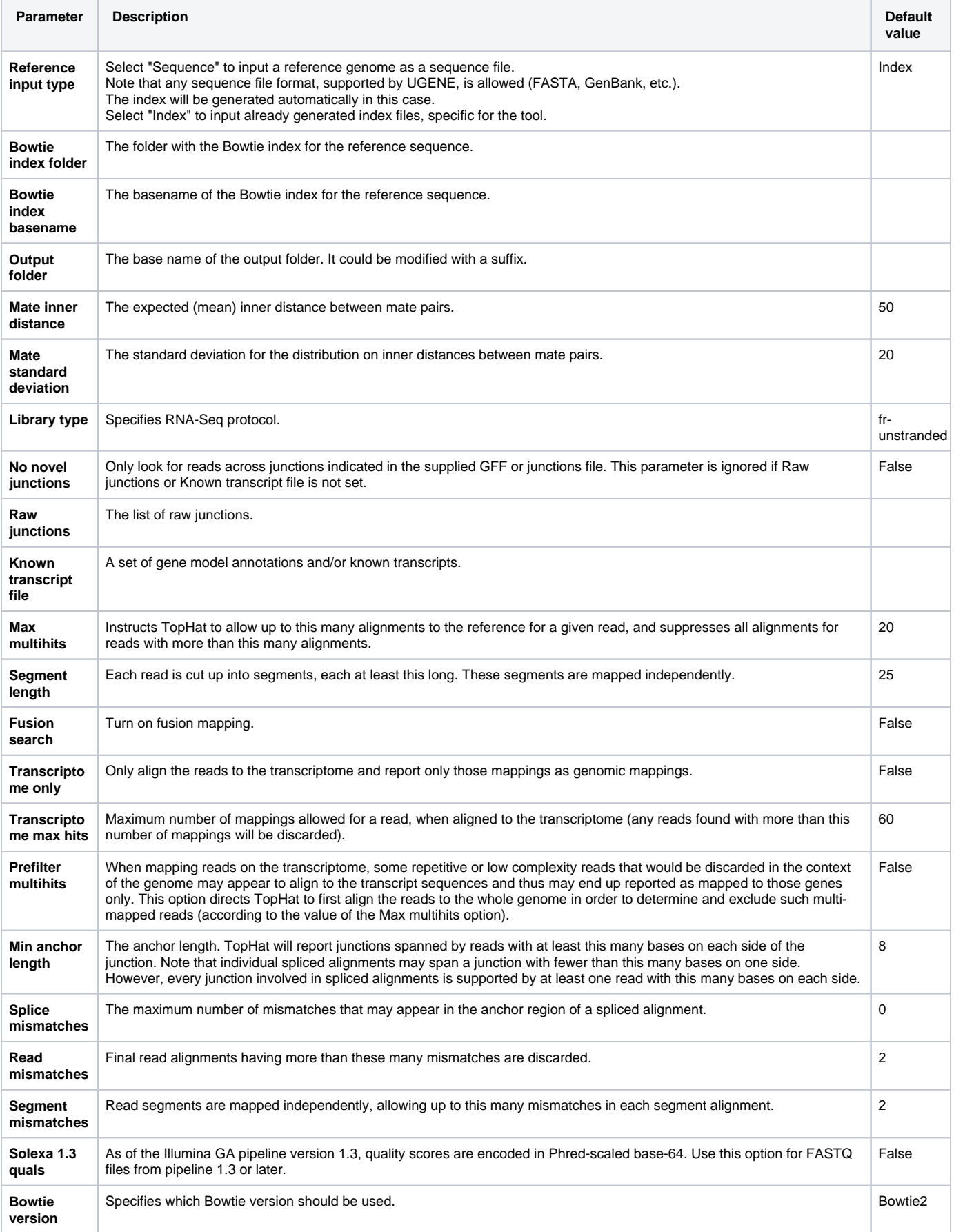

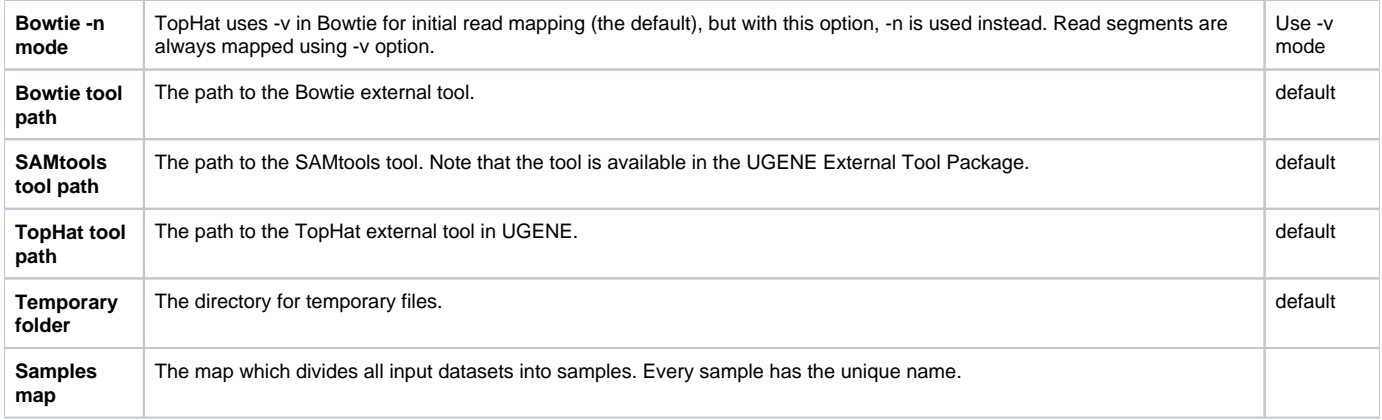

#### Parameters in Workflow File **Type:** tophat

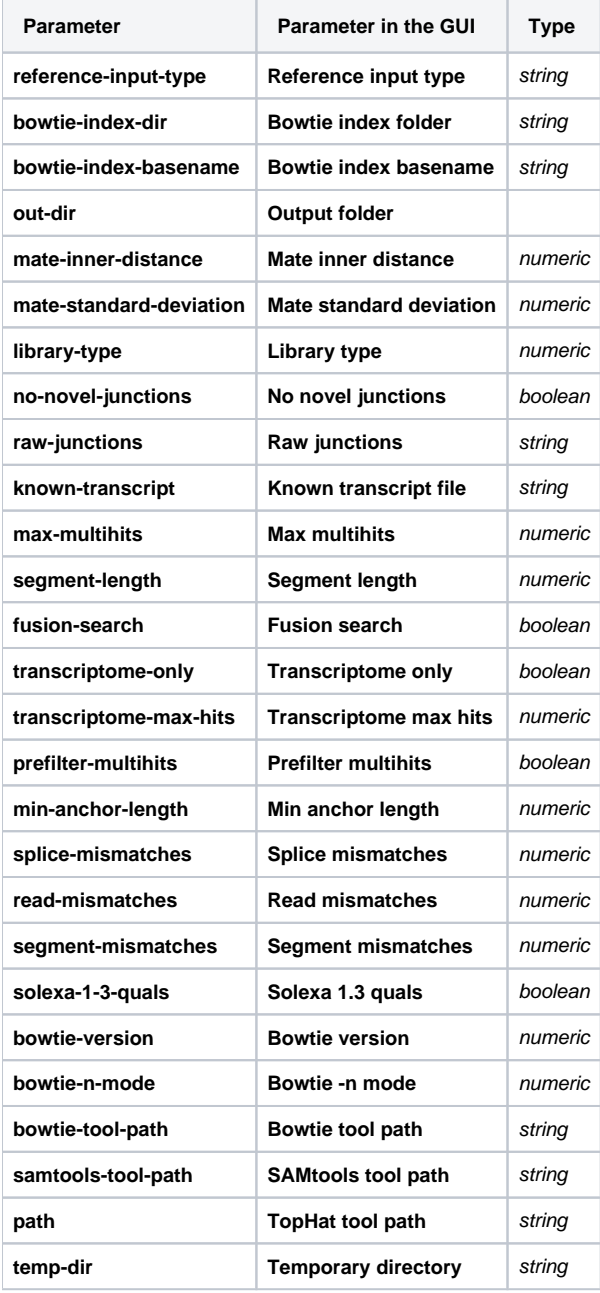

## Input/Output Ports

The element has 1 input port.

**Name in GUI:** Input reads

**Name in Workflow File:** in-assembly

### **Slots:**

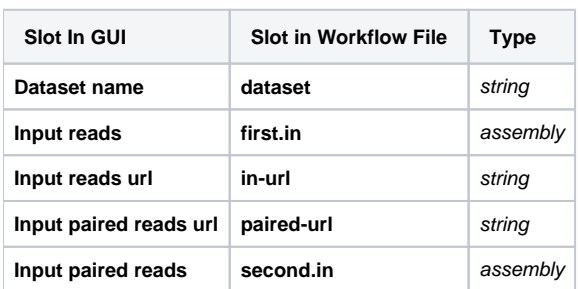

And 1 output port:

**Name in GUI:** TopHat output

**Name in Workflow File:** out-assembly

#### **Slots:**

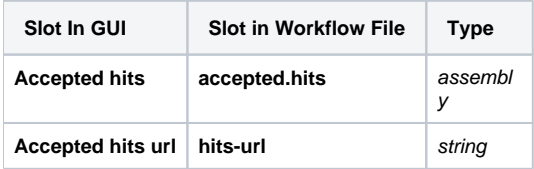